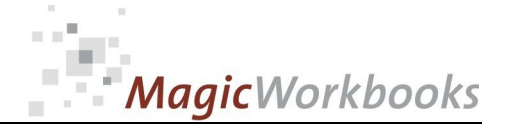

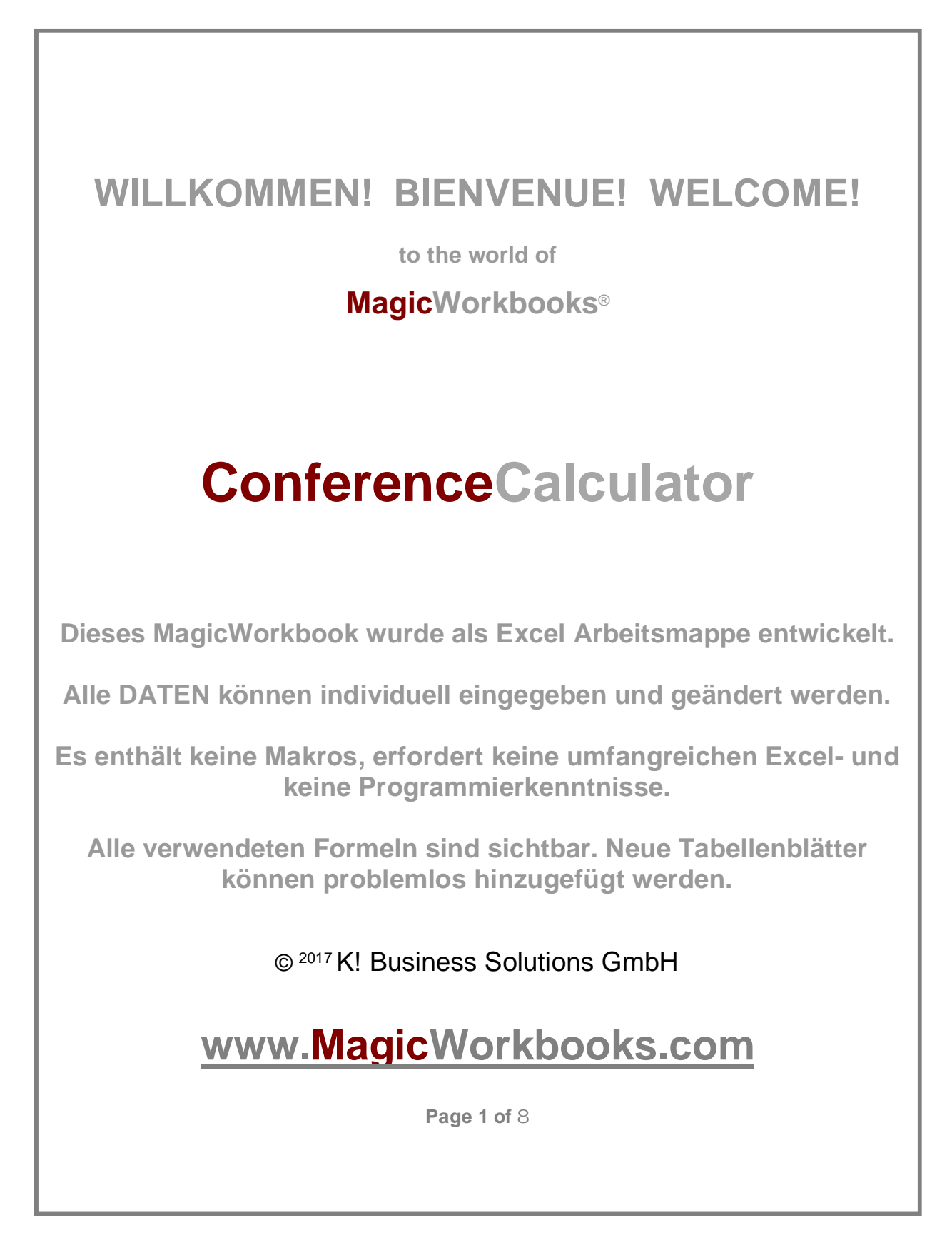

**Fragen ? - [info@MagicWorkbooks.com](mailto:info@MagicWorkbooks.com)**

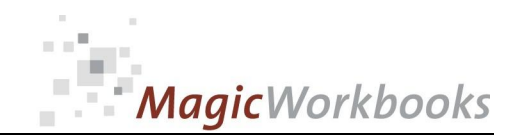

## **Systemvoraussetzungen**

**Betriebssystem: Windows 7 oder höher Microsoft Excel Version: 2010 oder höher** 

**(Sie benötigen eine Excel-Lösung unter einer anderen Systemkonstellation? – bitte kurze Anfrage an [support@magicworkbooks.com\)](mailto:support@magicworkbooks.com))** 

## **Produktskizze**

- Mit ConferenceCalculator kann eine Veranstaltung mit einem umfangreichen **Paket an Zusatzleistungen aus allen Hotelbereichen und Fremdleistungen kalkuliert werden.**
- Automatisch wird aus der Kalkulation ein Angebot erstellt.
- **Außerdem kann (sofern dies nicht über eine andere Hotelsoftware läuft), ebenfalls eine komplette Rechnung über die Veranstaltung ausgedruckt werden.**
- Und schließlich wird über Angebot und IST eine automatische Nachkalkulation **mit Auswertung der Abweichungen erstellt.**

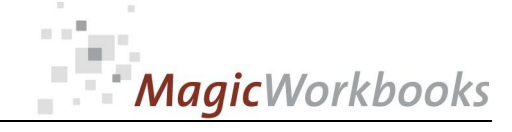

# Inhaltsverzeichnis

# **ConferenceCalculator**

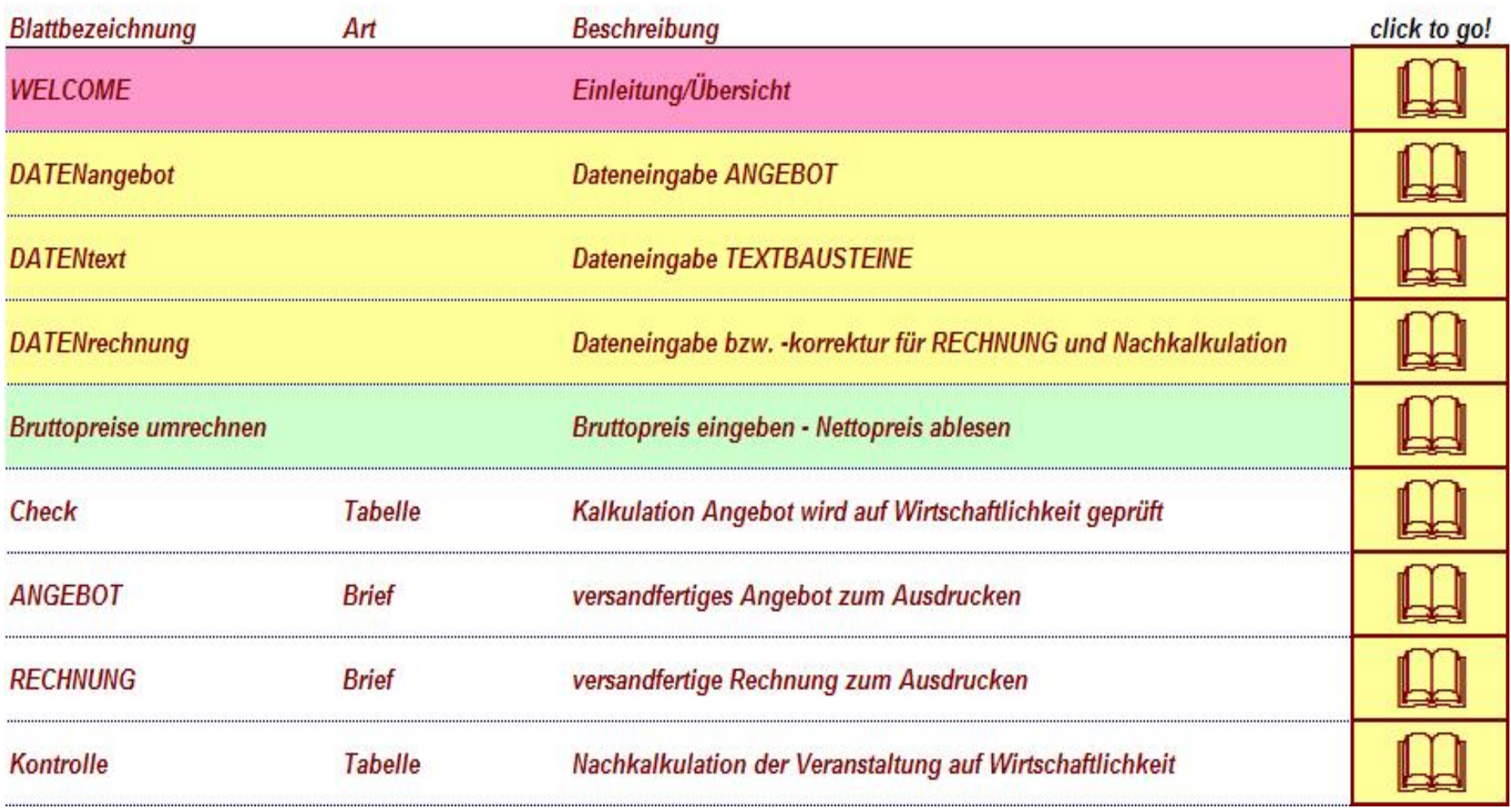

**<http://www.MagicWorkbooks.com/> Page 3 of 8 Fragen? [info@MagicWorkbooks.com](mailto:info@MagicWorkbooks.com)** 

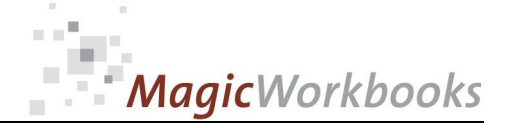

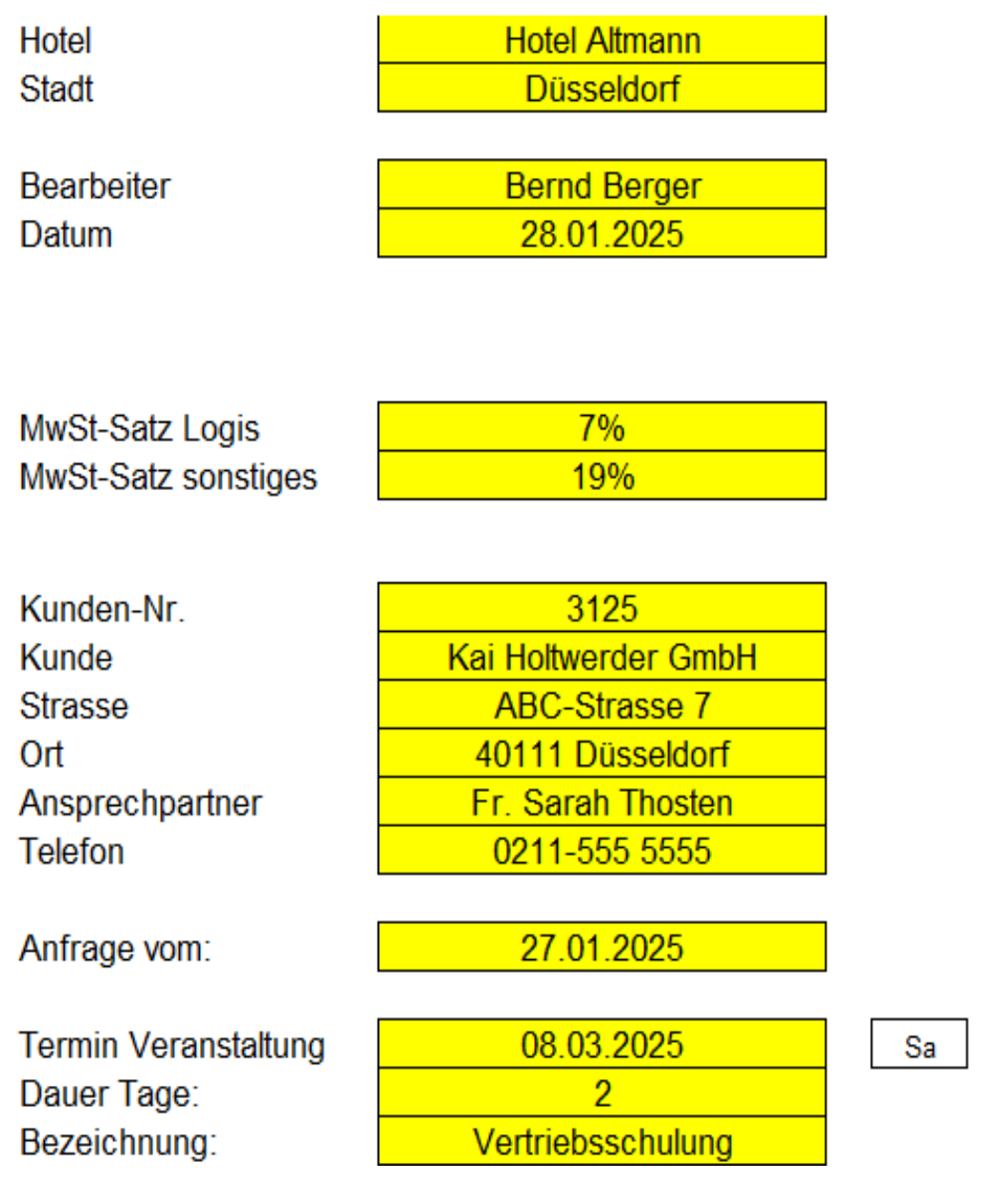

### Mindestmarge für Hotel:

10%

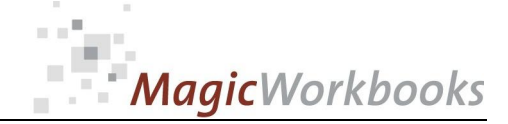

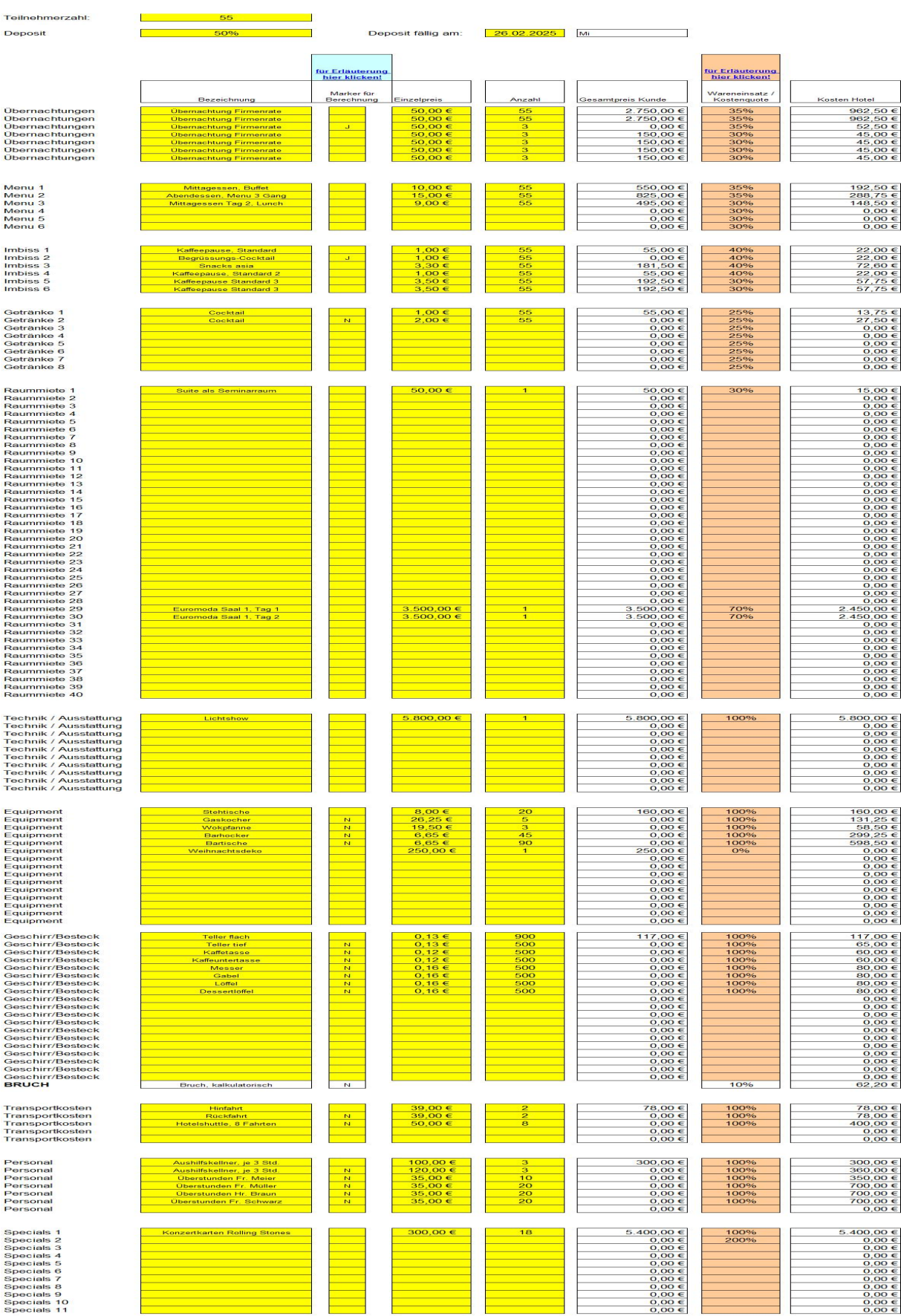

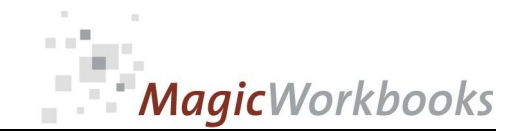

### **Kalkulation Angebot**

### **Hotel Altmann**

Kunde: Veranstaltung: Termin:

Kai Holtwerder GmbH Vertriebsschulung 08.03.2025

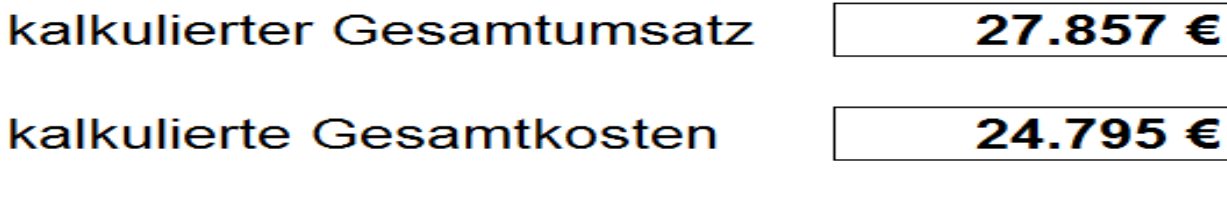

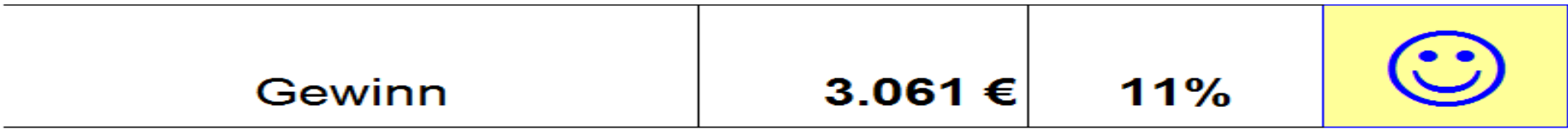

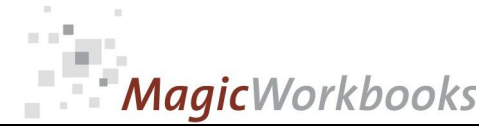

Druckfilter auf

#### **0168-00 ConferenceCalculator.docx**

 $\bar{\mathbf{z}}$ 

#### **ERFOLGSKONTROLLE**

#### **KUNDE**

Kai Holtwerder GmbH ABC-Strasse 7<br>40111 Düsseldorf

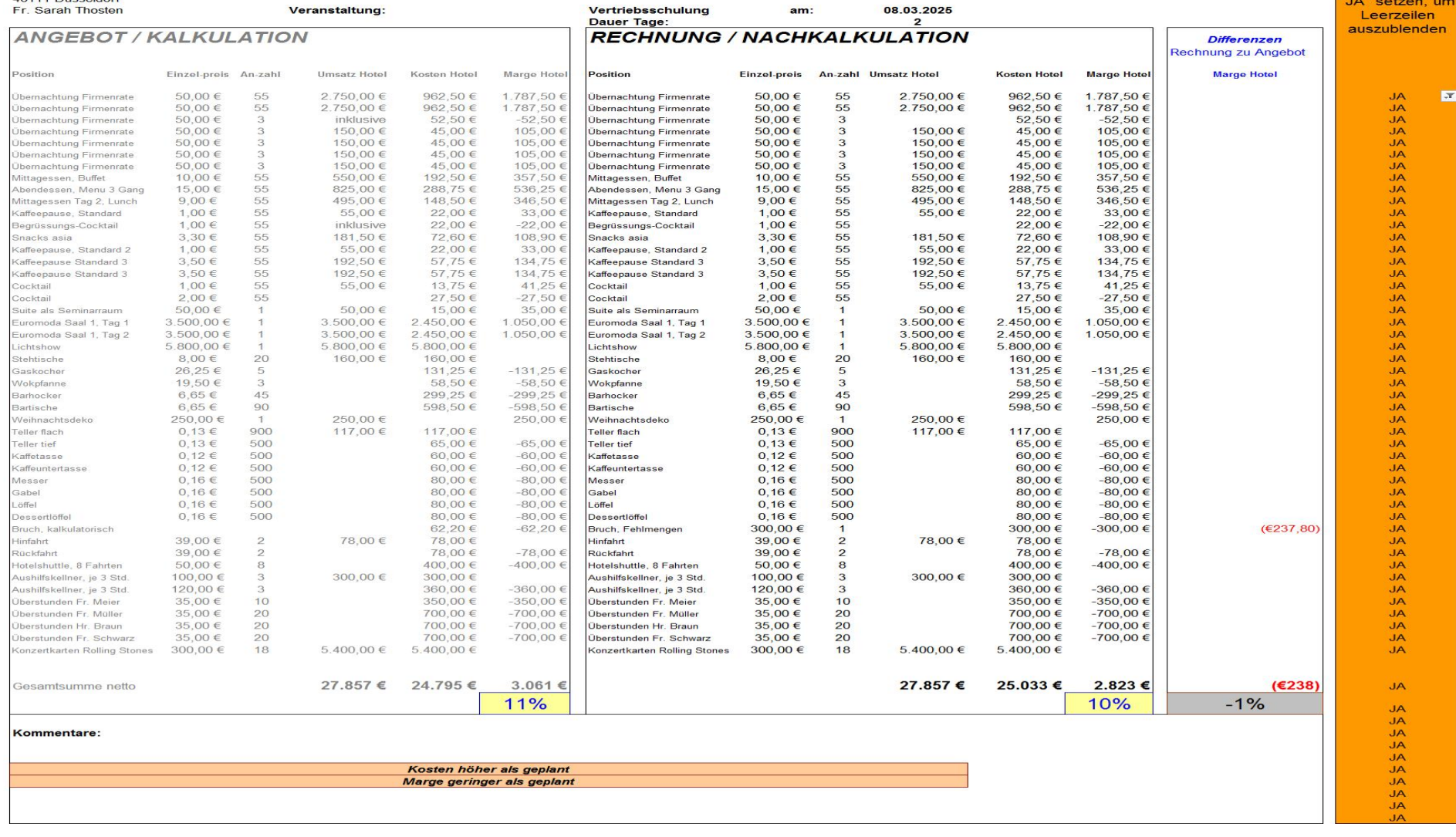

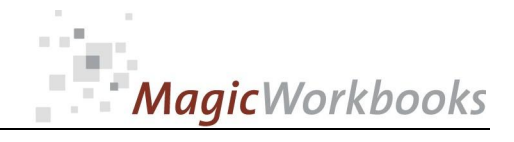

**Worin unterscheiden sich Magic Workbooks® von herkömmlichen Excel-Anwendungen? MagicWorkbooks sind einfacher zu benutzen!**  ■ Übersichtliche Dateneingabe mit Demo-Daten zur Orientierung ■ Daten müssen nur einmal eingegeben werden, können aber jederzeit **überschrieben werden**  ■ Keine Arbeit an Grafiken oder Tabellen erforderlich ■ Kein umständliches Blätter-Suchen dank Hyperlink-Inhaltsverzeichnis. **MagicWorkbooks enthalten keine Makros, die Virenwarnungen beim Öffnen abgeben. MagicWorkbooks sind schneller! Ein Monatsabschluss mit 20 Auswertungen und Grafiken in 20 Minuten?. Liquidität zum Jahresende berechnen, selbst wenn sich die Umsatzprognose für jeden Monat geändert hat, in einer halben Stunde?**  ■ Bilanzprognosen für die nächsten 5 Jahre in einer Stunde? **Unterlagen für eine komplette Bankenpräsentation zusammenstellen in einer Stunde? MagicWorkbooks** "leben" und sind stets brandaktuell! ■ Jede Datenaktualisierung bringt alle Auswertungen automatisch auf den **neuesten Stand**  Mit MagicWorkbooks ist das alles "business as usual"! **soviel in Kürze ... sollten Sie Fragen zu diesem Workbook haben, mailen Sie uns! Interesse an weiteren MagicWorkbooks / Dienstleistungen: [www.MagicWorkbooks.com](http://www.MagicWorkbooks.com/)**